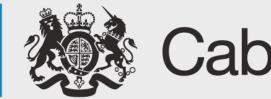

## Cabinet Office

### **Matt Hobbs**

### Head of Frontend, Lead Developer Government Digital Service @TheRealNooshu

# work at the

# Government Dictal Service

# Bringing HTTP/2 to GOV.UK

# Who are GDS?

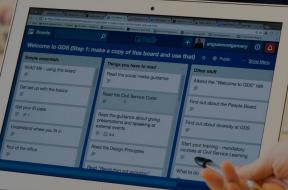

MacBook Air

#### COV.UK

Tell us what you think of GOV.UK Take the 3 minute survey. This will open a short survey on another website

### Welcome to GOV.UK

The best place to find government services and information Simpler, clearer, faster

#### Search GOV.UK

Be

Lasting Power of Attorney

Business and self-employed Tools and guidance for businesses

Citizenship and living in the UK Voting, community participation, life in the UK, international projects

Crime, justice and the law Legal processes, courts and the police ect the second termine the second termine termine term

Education and learning Includes student loans, admissions and apprenticeships

licences

Employing people Includes pay, contracts and hering

Environment and countryside Includes flooding, recycling and windlife

acBook Pro

Housing, and local services

Money and has well-be and had been seen

> Passaporths, Travel, and Solvey asknown Includes termining prosperty and team asknowler country

Visian and immigration Your, and on and sponsorthic

> Working, Jobs and pensions Includes holidays and finding sight

# What is HTTP/2?

- HPACK header compression
- Multiplexing streams
- Prioritisation
- Server push<sup>†</sup>

†: May or may not be an improvement, but it's in the specifications

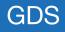

Why enable it?

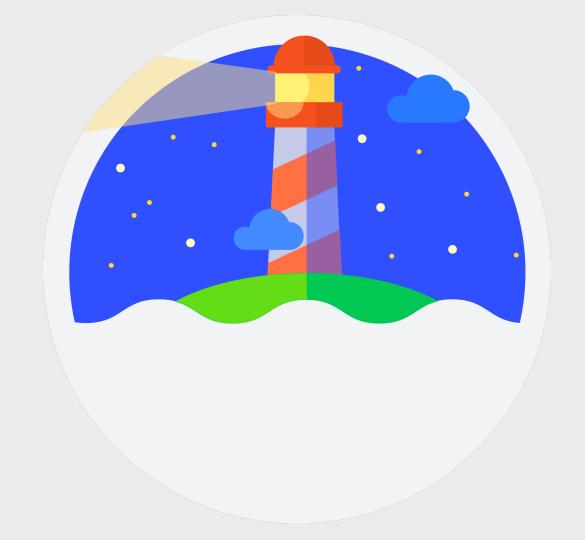

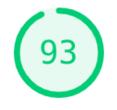

### **Best Practices**

▲ Does not use HTTP/2 for all of its resources - 7 requests not served via HTTP/2

Passed audits (14)

 $\sim$ 

|    |                |                                    |      |  | _ |
|----|----------------|------------------------------------|------|--|---|
| 71 | best-practices | appcache-manifest                  | 7.1% |  |   |
| 72 | best-practices | is-on-https                        | 7.1% |  |   |
| 73 | best-practices | uses-http2                         | 7.1% |  |   |
| 74 | best-practices | uses-passive-event-listeners       | 7.1% |  |   |
| 75 | best-practices | no-document-write                  | 7.1% |  |   |
| 76 | best-practices | external-anchors-use-rel-noopener  | 7.1% |  |   |
| 77 | best-practices | geolocation-on-start               | 7.1% |  |   |
| 78 | best-practices | doctype                            | 7.1% |  |   |
| 79 | best-practices | no-vulnerable-libraries            | 7.1% |  |   |
| 80 | best-practices | js-libraries                       | 0.0% |  |   |
| 81 | best-practices | notification-on-start              | 7.1% |  |   |
| 82 | best-practices | deprecations                       | 7.1% |  |   |
| 83 | best-practices | password-inputs-can-be-pasted-into | 7.1% |  |   |
| 84 | best-practices | errors-in-console                  | 7.1% |  |   |
| 85 | best-practices | image-aspect-ratio                 | 7.1% |  |   |
|    |                |                                    |      |  |   |

### 10 page report on HTTP/2

## Bringing HTTP/2 to GOV.UK

#### Introduction

In 2009 Google introduced a new protocol called SPDY (pronounced "speedy"). It was specifically developed to deliver web content in a secure and efficient manner. In July 2012 Google decided to work on a standardised version of the protocol called <u>HTTP/2</u> (n2). SPDY was the basis for this protocol. HTTP/2 was approved by the IETF in February 2015<sup>1</sup>.

In early 2016 SPDY support was removed from Chrome and Firefox. It is now deprecated in favour of HTTP/2. Most major browsers added HTTP/2 support by the end of 2015 and as of September 2018 HTTP/2 is currently supported in the following browsers<sup>2</sup>:

- Google Chrome
- Mozilla Firefox
- Apple Safari + iOS Safari
- Microsoft Edge
- Samsung Internet

According to W3Techs, HTTP/2 is used by 30.2% of all the websites as of September 2018 $^{3}.$ 

#### What is HTTP/2?

HTTP/2 is the latest version of the HTTP protocol. It maintains a high level of compatibility with previous versions of the protocol. All methods, status codes, URIs and most header fields stay the same as they were in v1 and v1.1. The HTTP/2 standard was proposed and written by the Internet Engineering Task Force (IETF). It

<sup>1</sup> HTTP/2 Approved - https://www.ietf.org/blog/http2-approved/

<sup>&</sup>lt;sup>2</sup> Can I Use HTTP/2? - https://beta.caniuse.com/#search=http2

<sup>3</sup> Usage of HTTP/2 for websites - https://w3techs.com/technologies/details/ce-http2/all/all

### On examining all the evidence I cannot see any downsides to enabling this protocol on our Fastly CDN layer.

Matt Hobbs - 8th October 2018

## **Initial trial**

- 5 page types selected, different content / templates
- Tested on:
  - O Chrome Desktop Native (Sitespeed.io)
  - Chrome Mobile 3G & 3G slow (Sitespeed.io)
  - Firefox Desktop Native (Sitespeed.io)
  - Firefox Mobile 3G & 3G slow (Sitespeed.io)
  - Nexus 5 Chrome 3G (WebPageTest)
  - iPhone 5C 4G (WebPageTest)
  - O Nexus 5X 3G Fast (Lighthouse)

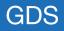

#### Nexus 5 Chrome Mobile - 3G Connection

HTTP/1 vs HTTP/2 Time Difference (source: webpagetest.org )

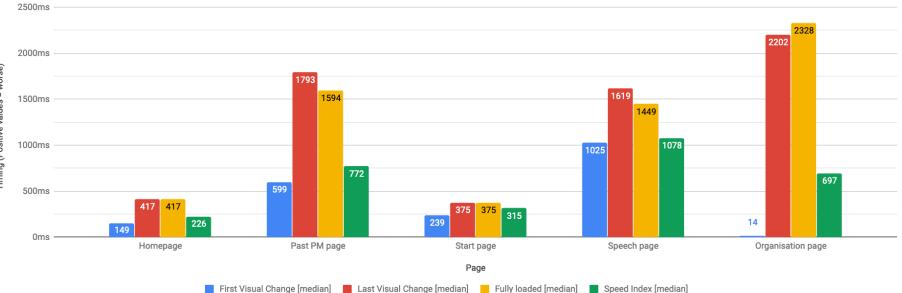

#### Firefox 62 Mobile - 3G Connection

HTTP/1 vs HTTP/2 Time Difference (source: Sitespeed.io)

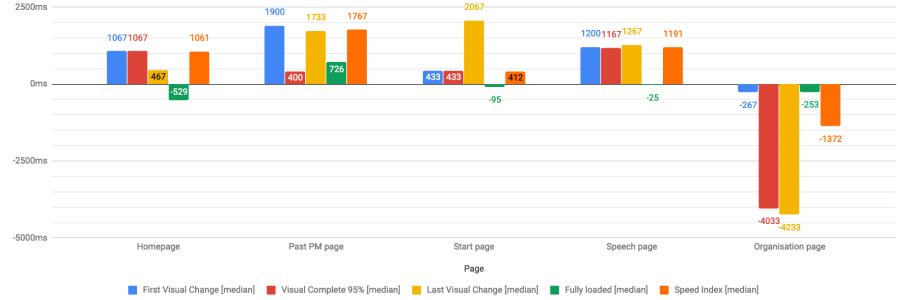

#### Visual Progress (%)

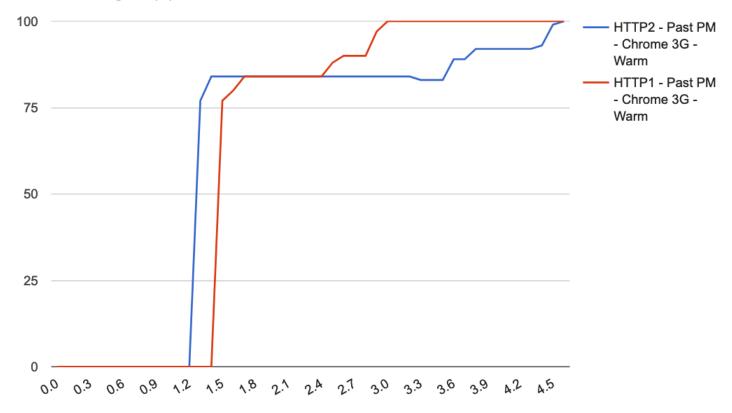

Time (seconds)

### HTTP/2 - Initial trial

| Browser / Connection        | Homepage |   | Past PM pa | age | Start page |   | Speech pag | je | Organisation p | age |
|-----------------------------|----------|---|------------|-----|------------|---|------------|----|----------------|-----|
| Chrome 69 Desktop / Native  | h1       | • | h1         | •   | h1         | • | h1         | •  | h1             | •   |
| Chrome 69 Mobile / 3G       | h1       | • | h2         | -   | h2         | • | h1         | •  | h1             | •   |
| Chrome 69 Mobile / 3G Slow  | h1       | • | h1         | •   | h2         | • | h1         | •  | h1             | •   |
| Firefox 62 Desktop / Native | h1       | • | h1         | -   | h1         | • | h1         | •  | h2             | -   |
| Firefox 62 Mobile / 3G      | h1       | • | h1         | •   | h1         | • | h1         | •  | h2             | -   |
| Firefox 62 Mobile / 3G Slow | h1       | • | h1         | -   | h1         | • | h1         | •  | h2             | -   |
| Nexus 5 Chrome Mobile / 3G  | h1       | • | h1         | -   | h1         | • | h1         | •  | h1             | •   |
| iPhone 5C / 4G              | h2       | • | h2         | •   | h2         | • | h2         | •  | h1/h2          | •   |
| Nexus 5X / 3G Fast          | h1/h2    | • | h2         | •   | h1/h2      | • | h1/h2      | •  | h1             | •   |

Investigation

| 🕨 🔘 🔳 🦞 Q 🛛 View: 📰 🛬 🗆 Group b                                                              | oy frame 🛛 🖸 Preserve log 🗹 Disable | cache Offline Online | *             |           | Elements Console               |               | Oran har for |             |
|----------------------------------------------------------------------------------------------|-------------------------------------|----------------------|---------------|-----------|--------------------------------|---------------|--------------|-------------|
| ter                                                                                          | XHR JS CSS Img Media Font Do        | oc WS Manifest Other |               |           | ● ◎ ■ <del></del> ♀ Q View:    |               | Group by fr  | ame   Pres  |
| 50 ms 100 ms                                                                                 | 150 ms 200 ms                       | 250 ms               | 300 ms 350 m  | ms 400 ms | Filter D H                     | lide data URI | _S           |             |
|                                                                                              |                                     |                      |               |           | All XHR JS CSS Img Media I     | Font Doc V    | VS Manifes   | t Other     |
|                                                                                              |                                     |                      |               |           | 50 ms 100 ms 150 m             | ns 200 r      | ms 250       | ms 300 ms   |
| ne Before                                                                                    | Protocol                            | Initiator            | Connection ID | Waterfall |                                |               |              |             |
| www.gov.uk                                                                                   | http/1.1                            | Other                | 428834        | •         |                                |               |              | <i>(</i> 22 |
| govuk-template-c0b8ba8b1652aacad298d74f24752<br>assets.publishing.service.gov.uk/static      | 1260187f538b5 http/1.1              | (index)<br>Parser    | 429259        | •         | Name After                     | Protocol      | Connec       | Waterfall   |
| fonts-e9ec5a5f82e5c2a17927ce356e5a054cb28025                                                 | ec1547ec5d00f http/1.1              | (index)              | 429257        |           | www.gov.uk                     | h2            | 424          |             |
| assets.publishing.service.gov.uk/static                                                      |                                     | Parser               | 420201        |           | govuk-template-c0b8ba8b1652    | h2            | 0            | 1           |
| static-3bdfb39c7c5f78476f337817f219143f4cfb1567<br>assets.publishing.service.gov.uk/static   | /549ebeb4dea0 http/1.1              | (index)<br>Parser    | 429256        |           | gov.uk_logotype_crown_invert_t | . h2          | 424          | 1           |
| application-7cdde6ec2f008e1c6d895c1492023da87                                                | ra37d927d8ce1 http/1.1              | (index)              | 429293        |           | grenfell-tower-support-06932b1 | . h2          | 424          | 1           |
| assets.publishing.service.gov.uk/frontend                                                    |                                     | Parser               | 429295        | -         | fonts-e9ec5a5f82e5c2a17927ce   | . h2          | 0            | 1           |
| gov.uk_logotype_crown_invert_trans-203e1db49d3e<br>assets.publishing.service.gov.uk/static   | http/1.1                            | (index)<br>Parser    | 429328        |           | tornado-syria-86f83c8fa752f2af | h2            | 424          | 1.          |
| grenfell-tower-support-06932b160e2a050a3c3cf663                                              | le03edcb389e4                       | (index)              | 400048        |           | static-3bdfb39c7c5f78476f3378  | . h2          | 454          |             |
| assets.publishing.service.gov.uk/frontend/homepage                                           | http/1.1                            | Parser               | 429348        | •         | leaving-the-eu-bc9992ee672a30. | h2            | 424          | 1           |
| govuk-template-ae4c5d21c0a7cb5bc8926a9f491de<br>assets.publishing.service.gov.uk/static      | 4e410244403f6 http/1.1              | (index)<br>Parser    | 429293        |           | application-45b8bd1b9ef4ed3f0  | . h2          | 0            |             |
| jquery-1.12.4-313b7a6fafe9cac925824ccb4509a56f                                               | 70853f175eb83                       | (index)              |               |           | govuk-template-ae4c5d21c0a7c.  | h2            | 454          | 1           |
| assets.publishing.service.gov.uk/static/libs/jquery                                          | http/1.1                            | Parser               | 429256        | -         | jquery-1.12.4-313b7a6fafe9cac  | h2            | 454          | 1           |
| application-a749fbac9c8ccc932eaee50360cd6ecbb                                                | fe96d5424e946 http/1.1              | (index)              | 429257        |           | application-a749fbac9c8ccc932  | . h2          | 454          | 1           |
| assets.publishing.service.gov.uk/static surveys-9f5777413deb35cd977d60d92f6c16a5231c         | dc778ac208e11                       | Parser<br>(index)    |               |           | surveys-9f5777413deb35cd977    | h2            | 454          | 1           |
| assets.publishing.service.gov.uk/static                                                      | http/1.1                            | Parser               | 429259        | -         | frontend-823579e3500fe1af2f0d  | . h2          | 454          | 1           |
| frontend-10e34eace961a7bd26ea8fc9e2468605e0fa                                                | a6b96518f3933 http/1.1              | (index)              | 429258        |           | base-js-8337212354871836e67    | h2            | 424          |             |
| assets.publishing.service.gov.uk/frontend<br>tornado-syria-86f83c8fa752f2af683b99fa997d4a044 | -                                   | Parser (index)       |               |           | govuk-template-print-10765195  | . h2          | 0            | 1           |
| assets.publishing.service.gov.uk/frontend/homepage                                           | http/1.1                            | (index)<br>Parser    | 429348        |           | static-print-17255536627492ca  | h2            | 0            | 1           |
| leaving-the-eu-bc9992ee672a30d8e8a3e195c9afa7                                                | 50e618748130a                       | (index)              |               |           | print-12d845e29cec549d1fa00ff. | h2            | 0            |             |

| Blocked DNS                                                            | Connect | SSL (TLS) | Send |       | Re      | ceive    | 9      | Blocked                 | DNS             | Connect | SSL (TLS) | Send | Wait                                     | Rece   | eive   |
|------------------------------------------------------------------------|---------|-----------|------|-------|---------|----------|--------|-------------------------|-----------------|---------|-----------|------|------------------------------------------|--------|--------|
| 1 www.gocukprime-ministers                                             |         |           |      | 85 ms |         |          |        | () 1 www.gokukpr        |                 |         |           |      | 155 ms                                   |        |        |
| 2 assets.publishing333cbc3cf2b.css                                     |         |           |      |       | 63 ms   |          |        | 🦨 2 assets.publishing   |                 |         |           |      |                                          | 244    | ms     |
| 3 assets.publishing71eefd1a1c0.css                                     |         |           |      |       | 72 ms   |          |        | / 3 assets.publishing   |                 |         |           |      |                                          | 249    | I ms   |
| 4 assets.publishing18d2ec5e481.css                                     |         |           |      |       | 17.05   |          |        | 🖌 4 assets.publishing   | 04432e09a10.css |         |           |      |                                          | 158 ms |        |
| 5 assets.publishing640341853a0.css                                     |         |           |      |       | 4       |          |        | 🖌 5 assets.publishing   |                 |         |           |      |                                          | 241    |        |
| 6 assets.publishing1653d9591b4.css                                     |         |           |      |       | 61 ms   |          |        | assets.publishing       | 98d2ec5e481.css |         |           |      |                                          | 244    | 115    |
| 7 assets.publishing04432e09a10.css                                     |         |           |      |       | 7 ms    |          |        | a 7 assets.publishing   | 640341853a0.css |         |           |      |                                          | 5 ms   |        |
| 8 assets.publishingvid_Cameron.jpg                                     |         |           |      | 100   | 2       | 27 ms    |        | / 8 assets.publishing   |                 |         |           |      | 1                                        | 240    | 115    |
| 9 assets.publishing71f14c1043c.png                                     |         |           |      |       | 10      | -        |        | 9 assets.publishing     | 71f14c1043c.ong |         |           |      |                                          | 122 ms |        |
| assets.gublishinga5c16c7dd10.css                                       |         |           |      |       | 121 (75 |          |        | a 10 assets.publishing  | ordon-Brown.jpg |         |           |      |                                          | 205 m  | 8      |
| assets.publishingJohn-Major.jpg                                        |         |           |      |       | 17      | ma i     |        | 11 assets.publishing    | vid Cameron inc |         |           |      | 1                                        | 184 ms |        |
| 2 assets.publishingordon-Brown.jpg                                     |         |           |      |       | 12      | - 112    |        | a 12 assets.publishing  |                 |         |           |      |                                          | 186 ms |        |
| 3 assets.publishingny-blair-bw.jpg                                     |         |           |      |       | 10      | ms.      |        | 13 assets.publishing    |                 |         |           |      | 1                                        | 213 m  | 15     |
| 4 assets.publishinget/Thatcher.jpg                                     |         |           |      |       | 10      | res .    |        | 14 assets.publishing    |                 |         |           |      |                                          | 192 ms |        |
| 5 assets.publishingrold-Wilson.jpg                                     |         |           |      |       | 2       | 8 ms     |        | 15 assets.publishing    |                 |         |           |      |                                          | 235    |        |
| 6 assets.publishingdward-Heath.jpg                                     |         |           |      | 100   | 2       | 10 ms    |        | 16 assets.publishing    |                 |         |           |      |                                          |        | 9 ms   |
| 7 assets.publishingouglas-Home.jpg                                     |         |           |      |       | 2       | 2 00     |        | 17 assets.publishing    |                 |         |           |      |                                          |        | 302 ms |
| 8 assets.publishings-Calloghan.jpg                                     |         |           |      |       | 2       | See      |        | 18 assets.publishing    |                 |         |           |      |                                          |        | 8 ms   |
| assets.publishingnthony-Eden.jpg                                       |         |           |      |       |         | 29 10    |        | 19 assets.publishing    |                 |         |           |      |                                          |        | 304 ms |
| assets.publishingn Churchill.jpg                                       |         |           |      |       |         | 140 mil  |        | 20 assets.publishing    |                 |         |           |      |                                          |        | 304 ms |
| 1 assets.publishingd Macmillan.jpg                                     |         |           |      |       |         | 26 ms    |        | 21 assets.publishing    |                 |         |           |      |                                          |        | 303 ms |
| 2 assets.publishingChamberlain.jpg                                     |         |           |      |       |         | 246 ma   |        | 22 assets.publishing    |                 |         |           |      |                                          |        | 303 ms |
| 3 assets.publishingky-Baldwin.jpg                                      |         |           |      | 100   |         | 249 ms   |        |                         |                 |         |           |      |                                          |        | 303 ms |
| 4 assets.publishingy MacDonald.jpg                                     |         |           |      |       |         | 24) es   |        | 23 assets.publishing    |                 |         |           |      |                                          |        | 303 ms |
| 5 assets.publishingw-Bonar-Law.jpg                                     |         |           |      |       |         | 263 m    |        | 24 assets.publishing    |                 |         |           |      |                                          |        | 303 ms |
| 6 assets.publishingkyd-George.jpg                                      |         |           |      |       |         | 263 0    |        | 25 assets.publishing    |                 |         |           |      |                                          |        |        |
| assets.publishingrvy Assulth.3pg                                       |         |           |      |       |         | 268 0    |        | 26 assets.publishing    |                 |         |           |      |                                          |        | 301 ms |
| 8 assets.publishing) Bannerman.jpg                                     |         |           |      |       |         | 272 1    |        | 27 assets.publishing    |                 |         |           |      |                                          |        | 311 ms |
| assets.publishingmes Balfour.jpg                                       |         |           |      |       |         | 275      |        | 28 assets.publishing    |                 |         |           |      |                                          |        | 307 ms |
| assets.publishings-Salisbury.jpg                                       |         |           |      |       |         | 275 m    |        | 29 assets.publishing    |                 |         |           |      |                                          |        | 307 ms |
| 1 assets.publishingkl-primose.jpg                                      |         |           |      |       |         | 28. 1    |        | assets.publishing       |                 |         |           |      |                                          |        | 305 ms |
| 2 assets.gublishingm-Gladstone.jpg                                     |         |           |      |       |         | 25.1     |        | 31 assets.publishing    |                 |         |           |      |                                          |        | 305 ms |
| 3 assets.gublishingment-Attlee.jpg                                     |         |           |      |       |         | 10 10    |        | 32 assets.publishing    |                 |         |           |      |                                          |        | 332 ms |
| assets.publishingin-Disrael.jpg                                        |         |           |      |       |         | 200      |        | 33 assets.publishing    |                 |         |           |      |                                          | 4      | 339 ms |
| 5 assets.publishing Earl Derby (pg                                     |         |           |      |       | - 1     |          | C      | 34 assets.publishing    | Earl-Derby.jpg  |         |           |      |                                          |        | 343 ms |
| 6 assets.publishingarl-kussell.jpg                                     |         |           |      |       |         | 1        | 0      | 35 assets.publishing    | arl-Russell.jpg |         |           |      |                                          |        | 341 ms |
| assets.publishingPalmerston.jpg                                        |         |           |      |       | - 1     | 1        | C I    | 36 assets.publishing    |                 |         |           |      |                                          |        | 332 ms |
| 7 assets.gubishingri Aberdeen.jpg<br>8 assets.gubishingri Aberdeen.jpg |         |           |      | 1000  | -       | 1        | C      | 37 assets.publishing    |                 |         |           |      |                                          |        | 351 ms |
|                                                                        |         |           |      |       |         | 1        | -      | assets.publishing       | ri-Aberdeen.jpg |         |           |      |                                          |        | 347 ms |
| assets.publishingRobert-Peel.jpg                                       |         |           |      |       |         | 11       | 10     | 39 assets.publishing    | Robert-Peel.jpg |         |           |      |                                          |        | 356 mi |
| assets.publishingt-Melbourne.jpg                                       |         |           |      |       |         |          | TR     | 40 assets.publishing    | t-Melbourne.jpg |         |           |      | 1000                                     |        | 351 ms |
| assets.publishingWellington.jpg                                        |         |           |      |       |         | T I      | and a  | 41 assets.publishing    |                 |         |           |      |                                          |        | 350 ms |
| 2 assets.publikhing6_Earl-Grey.jpg                                     |         |           |      |       | _       | - T      | THE .  | 42 assets.publishing    |                 |         |           |      |                                          |        | 354 m  |
| 3 awets.publishingnt Goderich.pg                                       |         |           |      |       | _       | 1. P     | ***    | 43 assets.publishing    |                 |         |           |      |                                          |        | 358 ms |
| A assets.publishingrpe-Canning.jpg                                     |         |           |      |       |         |          | 105    | a 44 assets.publishing  |                 |         |           |      |                                          |        | 363 m  |
| 5 assets.publishingI-Liverpool.jpg                                     |         |           |      |       |         | <b>1</b> | - 115  | 45 assets.publishing    |                 |         |           |      |                                          |        | 408    |
| assets.publishinger-Perceval.jpg                                       |         |           |      |       |         |          | 2 015  | 46 assets.publishing    |                 |         |           |      |                                          |        | 361 m  |
| assets.publishingke Portland.jpg                                       |         |           |      |       |         | 3        | 9 ms   | 47 assets.publishing    |                 |         |           |      | 1000                                     |        | 368 n  |
| 8 assets.publishingd Grenville.jpg                                     |         |           |      |       |         |          | 2 ms   | 48 assets.publishing    |                 |         |           |      |                                          |        | 361 m  |
| assets.publishingIt younger.jpg                                        |         |           |      |       |         |          | 0 mts  | 49 assets.publishing    |                 |         |           |      | and a second                             |        | 374 n  |
| assets.publishingy-Addington.jpg                                       |         |           |      |       |         |          | 51 ms  |                         |                 |         |           |      |                                          |        | 369 n  |
| assets.publishingI-Shelburne.jpg                                       |         |           |      |       |         |          | 55 ms  | 50 assets.publishing    |                 |         |           |      |                                          |        | 373 n  |
| assets.publishingRockingham.jpg                                        |         |           |      |       |         |          | 54 ma  | 51 assets.publishing    |                 |         |           |      |                                          |        | 373 1  |
| assets.publishingLord-North.jpg                                        |         |           |      |       |         |          | 54 ma  | 52 assets.publishing    |                 |         |           |      | and a second                             |        |        |
| assets.publishinguke-Grafton.jpg                                       |         |           |      |       |         |          | 159 ms | 53 assets.publishing    |                 |         |           |      | 1000                                     |        | 376 1  |
| assets.publishingarl-Chathem.jpg                                       |         |           |      |       |         |          | 58 ms  | 54 assets.publishing    |                 |         |           |      | and a second                             |        |        |
| assets.publishinge Grenville.jpg                                       |         |           |      |       |         |          | 370 ms | 55 assets.publishing    |                 |         |           |      |                                          |        | 385    |
| assets.publishing6_Earl-Bute.jpg                                       |         |           |      |       |         |          | 376 ms | 56 assets.publishing    |                 |         |           |      | 1000                                     |        | 401    |
| assets.publishinge.Newcastle.jpg                                       |         |           |      |       |         |          | 376 ma | 57 assets.publishing    |                 |         |           |      | 1. 1. 1. 1. 1. 1. 1. 1. 1. 1. 1. 1. 1. 1 |        | 380 :  |
| assets.gublishingDevonshire.jpg                                        |         |           |      |       |         |          | 378 ms | 58 assets.publishing    | e Newcastle.jpg |         |           |      | 1000                                     |        | 393    |
| assets.publishingenvy-Pelham.jpg                                       |         |           |      |       |         |          | 304 ms | 59 assets.publishing    |                 |         |           |      |                                          |        | 400    |
| assets.publishingWilmington.jpg                                        |         |           |      |       |         |          | 384 ms | 60 assets.publishing    | enry-Pelham.jpg |         |           |      | 1000                                     |        | 397    |
| assets.publishingert Walpole.jog                                       |         |           |      |       |         |          | 393 mi | 61 assets.publishing    | Wilmington.jpg  |         |           |      | 1000                                     |        | 405    |
| 3 assets.publishingc281efb9204(js                                      |         |           |      |       | 59 ms   |          |        | an 62 assets.publishing | ert-Walpole.jpg |         |           |      |                                          |        | 392    |

```
// HTTP/2
> h2load https://www.gov.uk -n 4 | tail -6 |head -1
traffic: 115.28KB (118042) total, 793B (793) headers (space savings 67.82%), 114.36KB (117104) data
// HTTP/1.1
> h2load https://www.gov.uk -n 4 --h1 | tail -6 |head -1
traffic: 117.22KB (120036) total, 2.45KB (2504) headers (space savings 0.00%), 114.36KB (117104)
data
```

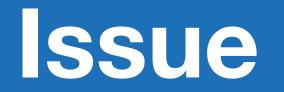

### **Domain Sharding**

- 'www.gov.uk'
  - Used for HTML only
- 'assets.publishing.service.gov.uk'
  - Used for all other assets

| dn           | S         | connect     | ssl            | ht  | tm1 | _   | js  | _    | cs    | s   |       | image |
|--------------|-----------|-------------|----------------|-----|-----|-----|-----|------|-------|-----|-------|-------|
| Step_1       |           |             |                | T   | 0.5 | 1.0 | 1.5 | 2.0  | 2.5   | 3.0 | 3.5   | 4.0   |
|              |           |             |                |     |     |     |     |      |       |     |       |       |
| 🛱 1.         | www.gov.u | ık – past-µ | orime-minister | s 💻 |     |     |     | 1636 | ms    |     |       |       |
| 🛱 2.         | assets.pu | blish8      | 571f14c1043c.p | ng  |     |     |     |      | 332 m | s   |       |       |
| 🖰 3.         | assets.pu | blish10     | 0c281efb92d4f. | js  |     |     |     |      |       |     |       |       |
| <u>Å</u> 4.  | assets.pu | blish7      | f333cbc3cf2b.c | ss  |     |     |     | -    |       | 14  | 53 ms | :     |
| ≙ 5.         | assets.pu | blish50     | c98d2ec5e481.c | ss  |     |     |     |      |       | 42  | 2 ms  |       |
| ≙ 6.         | assets.pu | blish4      | 4640341853a0.c | ss  |     |     |     | _    |       |     | 662   | ms    |
| -            |           |             | 2234dd493a18.c | _   |     |     |     |      |       |     |       |       |
| 🖰 8.         | assets.pu | blish1      | 771eefd1a1c0.c | ss  |     |     |     |      |       |     |       |       |
| ≙ 9.         | assets.pu | blish8      | 5f653d9591b4.c | ss  |     |     |     |      |       |     |       |       |
| ≙10.         | assets.pu | blish4      | d04432e09a10.c | ss  |     |     |     |      |       |     |       |       |
| ₿11.         | assets.pu | blishDa     | avid_Cameron.j | pg  |     |     |     |      |       |     |       |       |
| ₿12.         | assets.pu | blish(      | Gordon-Brown.j | pg  |     |     |     |      |       |     |       |       |
| ₿13.         | assets.pu | blishto     | ony-blair-bw.j | pg  |     |     |     |      |       |     |       |       |
| ₿14.         | assets.pu | blish10     | 6_John-Major.j | pg  |     |     |     |      |       |     |       |       |
| ≙15.         | assets.pu | blishda     | a4d8669075081. | js  |     |     |     |      |       |     |       |       |
| ≙16.         | assets.pu | blishba     | aa3a09518bd9a. | js  |     |     |     |      |       |     |       |       |
| ≙17.         | assets.pu | blish20     | e40c2c3630e15. | js  |     |     |     |      |       |     |       |       |
| ≙18.         | assets.pu | blish9      | bafedb0d562ae. | js  |     |     |     |      |       |     |       |       |
| <b>Å</b> 19. | assets nu | blisha      | nleu-Baldwin.i | nd  |     |     |     |      |       |     |       |       |

# **Possible solutions**

Link: <https://assets.publishing.service.gov.uk>; rel=preconnect; crossorigin

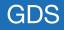

## HTTP/2 connection coalescing

#### NETWORK, WEB

### HTTP/2 CONNECTION COALESCING

③ AUGUST 18, 2016 ▲ DANIEL STENBERG ₱ 6 COMMENTS

Section 9.1.1 in RFC7540 explains how HTTP/2 clients can reuse connections. This is my lengthy way of explaining how this works in reality.

#### Many connections in HTTP/1

With HTTP/1.1, browsers are typically using 6 connections per origin (host name + port). They do this to overcome the problems in HTTP/1 and how it uses TCP – as each connection will do a fair amount of waiting. Plus each connection is slow at start and therefore limited to how much data you can get and send quickly, you multiply that data amount with each additional connection. This makes the browser get more data faster (than just using one connection).

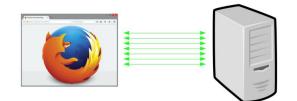

#### Add sharding

Web sites with many objects also regularly invent new host names to trigger browsers to use even more connections. A practice known as "sharding". 6 connections for each name. So if you instead make

#### **RECENT POSTS**

Imagining a thread-safe curl\_global\_init March 1, 2020

Expect: tweaks in curl February 27, 2020

curl ootw: -ftp-pasv February 26, 2020

The command line options we deserve February 20, 2020

curl ootw: -mail-from February 17, 2020

curl is 8000 days old February 13, 2020

curl ootw: -keepalive-time February 10, 2020

#### RECENT COMMENTS

Daniel Stenberg on Imagining a threadsafe curl\_global\_init

Ralf on Imagining a thread-safe curl\_global\_init

Léa Gris on The command line options we deserve

Nrvnqsr on The command line options we deserve

based ho on The command line options we deserve

### **Domain Sharding**

- 'www.gov.uk'
  - Used for HTML, CSS, JavaScript, and images
- 'assets.publishing.service.gov.uk'

• Used for all other assets

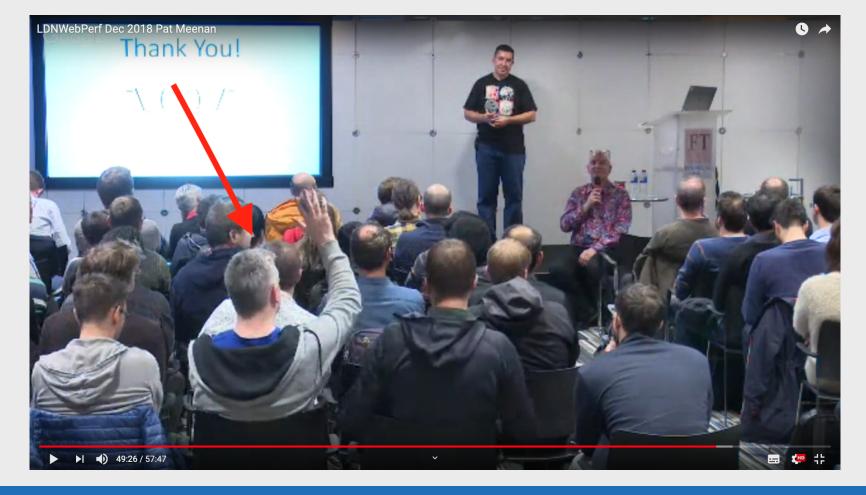

## $HTTP/2 \rightarrow HTTP/1.1$

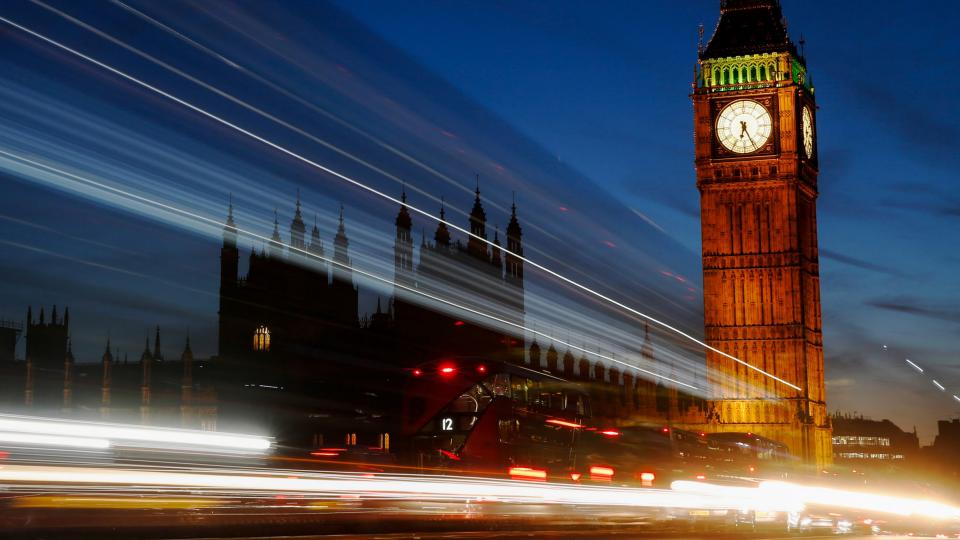

### The rogue image

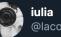

**iulia** @lacobanlulia

#### Replying to @TheRealNooshu

Hey Matt, your article is one of the best that I read so far about WebPageTest waterfalls.

I have a quick question. Why the first image (req 3), is not downloaded in parallel as the other images (req 16-30)? Why the server decides to send them later?

1:25 AM · Dec 12, 2019 · Twitter Web App

↑€

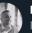

 $\bigcirc$ 

Matt Hobbs @TheRealNooshu · Dec 12, 2019 Replying to @lacobanlulia

Hey **@lacobanlulia**, that's a great question. From memory I think what you can see here is Chrome stair-step in action (explained later in the article). It's the hidden requests (4-15) making it look strange.

Thanks for the feedback, I'll update the article to clarify.

 $\bigcirc$ 

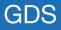

| wait         | dns           | connect             | ssl          | html  | js   | :    | CSS      | ima  | age   | flash |       | font  | video | c    | ther | JS Execution |
|--------------|---------------|---------------------|--------------|-------|------|------|----------|------|-------|-------|-------|-------|-------|------|------|--------------|
|              |               |                     |              |       |      |      |          |      |       |       |       |       |       |      |      |              |
| Step_1       |               |                     | 0.02         | 0.04  | 0.06 | 0.08 | 0.10     | 0.12 | 0.14  | 0.16  | 0.18  | 0.20  | 0.22  | 0.24 | 0.26 | 0.28         |
| 📋 1. www.go  | ov.uk - past  | -prime-ministers    | 4 ms         |       |      |      |          |      |       |       |       |       |       |      |      |              |
| 👌 2. asset:  | s.publish     | 44640341853a0.css   |              | 1 ms  |      |      |          |      |       |       |       |       |       |      |      |              |
| 👌 3. asset:  | s.publish     | David_Cameron.jpg   |              |       |      | 52   | ms       |      |       |       |       |       |       |      |      |              |
|              |               |                     |              |       |      |      |          |      |       |       |       |       |       |      |      |              |
| 🛱 16. asset: | s.publish     | ton-Churchill.jpg   |              |       |      |      |          | 11 M | s     |       |       |       |       |      |      |              |
| 🔒 17. asset: | s.publish     | lement-Attlee.jpg   |              |       |      |      |          |      | 31 m  | is    |       |       |       |      |      |              |
|              |               | e-Chamberlain.jpg   |              |       |      |      |          |      |       | 5     | 7 ms  |       |       |      |      |              |
|              |               | anley-Baldwin.jpg   |              |       |      |      |          |      | 24 ms |       |       |       |       |      |      |              |
|              |               | say-MacDonald.jpg   |              |       |      |      |          |      |       |       | 59 ms |       |       |      |      |              |
|              |               | rew-Bonar-Law.jpg   |              |       |      |      |          |      | _     |       | 71    | MS    |       |      |      |              |
|              |               | -Lloyd-George.jpg   |              |       |      |      |          |      |       |       | 61 ms |       |       |      |      |              |
| -            |               | Henry-Asquith.jpg   |              |       |      |      |          |      | 33    |       |       |       |       |      |      |              |
| -            | •             | ell-Bannerman.jpg   |              |       |      |      |          |      |       |       | MS    |       |       |      |      |              |
| -            |               | James-Balfour.jpg   |              |       |      |      |          |      |       |       | 61 ms |       |       |      |      |              |
|              |               | ess-Salisbury.jpg   |              |       |      |      |          |      |       |       |       | MS    |       |      |      |              |
|              | uests creat   | e a straight vertic | al line, all |       |      |      |          |      |       |       | 72    |       |       |      |      |              |
| 28. requ     | lests for the | images happen       | simultaneo   | ously |      |      |          |      |       |       |       | 82 ms |       |      |      |              |
|              |               | amın—Disraeli.jpg   |              |       |      |      |          |      |       |       |       | 93    |       |      |      |              |
| ☐ 30. asset: | s.publish     | 16_Earl-Derby.jpg   |              |       |      |      |          |      |       |       |       | 95    | i ms  |      |      |              |
|              |               |                     |              |       |      |      | <b>'</b> |      |       |       |       |       |       |      |      |              |
|              |               |                     | 0.02         | 0.04  | 0.06 | 0.08 | 0.10     | 0.12 | 0.14  | 0.16  | 0.18  | 0.20  | 0.22  | 0.24 | 0.26 | 0.28         |

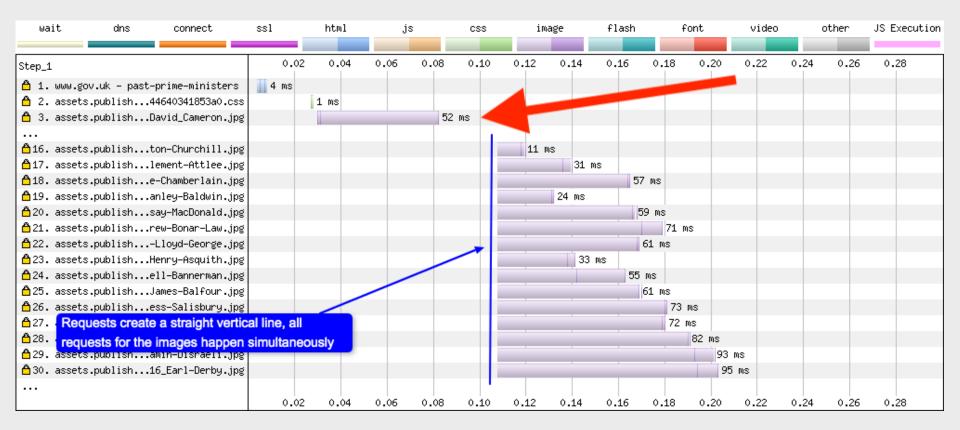

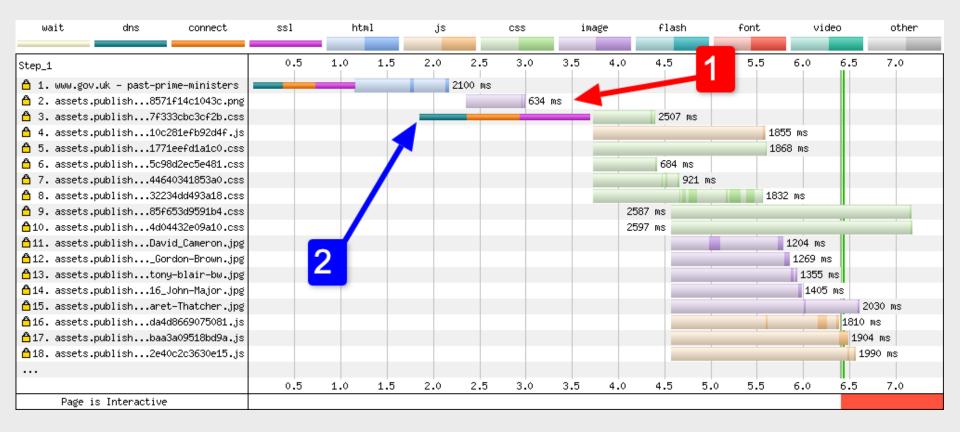

| dns           | connect         | ssl         |     | html |     |     | js  |     | CSS | s   |     | image |     | fl  | ash |     | for | nt  |     | video | 1   | 01   | ther |
|---------------|-----------------|-------------|-----|------|-----|-----|-----|-----|-----|-----|-----|-------|-----|-----|-----|-----|-----|-----|-----|-------|-----|------|------|
|               |                 |             |     |      |     |     |     |     |     |     |     |       |     |     |     |     |     |     |     |       |     |      |      |
| Step_1        |                 |             | 0.5 | 1.0  | 1.5 | 2.0 | 2.5 | 3.0 | 3.5 | 4.0 | 4.5 | 5.0   | 5.5 | 6.0 | 6.5 | 7.0 | 7.5 | 8.0 | 8.5 | 9.0   | 9.5 | 10.0 | 10.5 |
| 🖰 1. www.gov. | uk,assng.ser    | vice.gov.uk |     |      |     |     |     |     |     |     |     |       |     |     |     |     |     |     |     |       |     |      |      |
| 👌 2. assets.p | ublishing.servi | ce.gov.uk   |     |      |     | -   |     |     |     |     |     |       |     |     |     |     |     |     |     |       |     |      |      |
| 👌 3. www.goog | le-analytics.co | m           |     |      |     |     |     |     |     |     |     |       |     |     |     |     | -   |     |     |       |     |      |      |
|               |                 |             | 0.5 | 1.0  | 1.5 | 2.0 | 2.5 | 3.0 | 3.5 | 4.0 | 4.5 | 5.0   | 5.5 | 6.0 | 6.5 | 7.0 | 7.5 | 8.0 | 8.5 | 9.0   | 9.5 | 10.0 | 10.5 |
| Page is       | : Interactive   |             |     |      |     |     |     |     |     |     |     |       |     |     |     |     |     |     |     |       |     |      |      |

| dns           | connect         | ssl         |     | html |     |     | js  |     | CSS | s   |     | image |     | fl  | ash |     | for | nt  |     | video | 1   | 01   | ther |
|---------------|-----------------|-------------|-----|------|-----|-----|-----|-----|-----|-----|-----|-------|-----|-----|-----|-----|-----|-----|-----|-------|-----|------|------|
|               |                 |             |     |      |     |     |     |     |     |     |     |       |     |     |     |     |     |     |     |       |     |      |      |
| Step_1        |                 |             | 0.5 | 1.0  | 1.5 | 2.0 | 2.5 | 3.0 | 3.5 | 4.0 | 4.5 | 5.0   | 5.5 | 6.0 | 6.5 | 7.0 | 7.5 | 8.0 | 8.5 | 9.0   | 9.5 | 10.0 | 10.5 |
| 🖰 1. www.gov. | uk,assng.ser    | vice.gov.uk |     |      |     |     |     |     |     |     |     |       |     |     |     |     |     |     |     |       |     |      |      |
| 👌 2. assets.p | ublishing.servi | ce.gov.uk   |     |      |     | -   |     |     |     |     |     |       |     |     |     |     |     |     |     |       |     |      |      |
| 👌 3. www.goog | le-analytics.co | m           |     |      |     |     |     |     |     |     |     |       |     |     |     |     | -   |     |     |       |     |      |      |
|               |                 |             | 0.5 | 1.0  | 1.5 | 2.0 | 2.5 | 3.0 | 3.5 | 4.0 | 4.5 | 5.0   | 5.5 | 6.0 | 6.5 | 7.0 | 7.5 | 8.0 | 8.5 | 9.0   | 9.5 | 10.0 | 10.5 |
| Page is       | : Interactive   |             |     |      |     |     |     |     |     |     |     |       |     |     |     |     |     |     |     |       |     |      |      |

# Subresource Integrity (SRI)

<script src="https://assets.publishing.service.gov.uk/static/libs/jquery/jquery-1.12.4.js"
crossorigin="anonymous" integrity="sha256-xzHCDimVxXawUJ0713b3q2Sma5U20jtfrphkKZ7ll00="></script></script

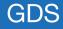

<script src="https://assets.publishing.service.gov.uk/static/libs/jquery/jquery-1.12.4.js"
crossorigin="anonymous" integrity="sha256-xzHCDimVxXawUJ0713b3q2Sma5U20jtfrphkKZ7ll00="></script></script

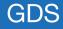

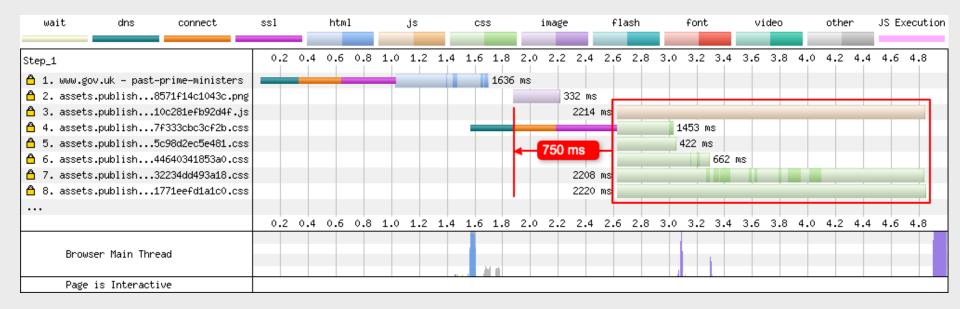

| Q Search MDN | Sign in |
|--------------|---------|
|              |         |

Feedback v

# Change `anonymous` to `use credentials`?

## HTML attribute: crossorigin

MDN web docs

Technologies v

Web technology for Developers > HTML: Hypertext Markup Language > HTML attribute reference > HTML English v attribute: crossorigin

References & Guides v

| On this Page<br>Specifications<br>Browser compatibility<br>See also | <pre><script>, and the element hand of the CORS requ</pre></th><th colspan=11>The crossorigin attribute, valid on the <audio>, <img>, <link>,<br><script>, and <video> elements, provide support for CORS, defining how<br>the element handles crossorigin requests, thereby enabling the configuration<br>of the CORS requests for the element's fetched data. Depending on the<br>element, the attribute can be a CORS settings attribute.</th></tr><tr><th>Related Topics<br>Allowing cross-origin use<br>of images and canvas</th><th>attribute.</th><th colspan=12>The crossorigin content attribute on media elements is a CORS settings attribute.<br>These attributes are enumerated, and have the following possible values:</th></tr><tr><th>Applying color to HTML</th><th>Keyword</th><th>Description</th></tr><tr><td>elements using CSS<br>Block-level elements</td><td>anonymous</td><td>CORS requests for this element will have the credentials flag set to 'same-origin'.</td></tr><tr><td>DASH Adaptive Stream-<br>ing for HTML 5 Video</td><td colspan=10>use- CORS requests for this element will have the credentials credentials flag set to 'include'.</td></tr><tr><td>Date and time formats<br>used in HTML</td><td></td><td>Setting the attribute name to an empty value, like</td></tr></tbody></table></script></pre> |
|---------------------------------------------------------------------|----------------------------------------------------------------------------------------------------|
|---------------------------------------------------------------------|----------------------------------------------------------------------------------------------------|

## RFC-114

🖵 🎤 🗍

84 lines (55 sloc) 5.37 KB

#### <sup>∞</sup> Changing SRI to allow for HTTP/2 to be enabled on GOV.UK

#### <sup>™</sup> Summary

HTTP/2 is the next iteration of the HTTP protocol. It can enable better web performance for our uses if implemented correctly. Around 14 months ago we trialed it on GOV.UK but found that it actually made performance worse for some users. There for it was disabled. I've reviewed the tests from then and stubbled upon what was causing the issue, so am proposing a fix to allow for it to be enabled in the future.

#### <sup>∞</sup> Problem

When we tested the HTTP/2 in November 2018 I was unsure if this would have a positive or negative effect on our users so opted to run a set of tests using WebPageTest and Sitespeed.io to check see if the switchover was positive or negative.

Five test pages were selected, each with different content and templates:

- Homepage
- Start nade

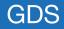

Cross-Origin Request Blocked: The Same Origin Policy disallows reading the remote resource at 'https://integration.assets.service.gov.uk/frontend/frontend.js'. (Reason: Credential is not supported if the CORS header 'Access-Control-Allow-Origin' is '\*').

```
var client = new XMLHttpRequest()
client.open("GET", "./")
client.withCredentials = true
/* ... */
```

Nowadays, fetch("./", { credentials:"include" }).then(/\* ... \*/) suffices.

A request's credentials mode is not necessarily observable on the server; only when credentials exist for a request can it be observed by virtue of the credentials being included. Note that even so, a CORS-preflight request never includes credentials.

The server developer therefore needs to decide whether or not responses "tainted" with <u>credentials</u> can be shared. And also needs to decide if <u>requests</u> necessitating a <u>CORS</u>-<u>preflight request</u> can include <u>credentials</u>. Generally speaking, both sharing responses and allowing requests with <u>credentials</u> is rather unsafe, and extreme care has to be taken to avoid the <u>confused deputy problem</u>.

To share responses with credentials, the `access-Control-Allow-Origin` and `Access-Control-Allow-Credentials` headers are important. The following table serves to illustrate the various legal and illegal combinations for a request to https://rabbit.invalid/:

| •         | Access-Control-Allow-     |                    | Shared? | Notes                                                                                                    |     |
|-----------|---------------------------|--------------------|---------|----------------------------------------------------------------------------------------------------|-----|
| mode      | <u>Origin</u>             | <b>Credentials</b> |         |                                                                                                    | _   |
| "omit"    | `*,                       | Omitted            |         | -                                                                                                    | _   |
| "omit"    | `*`                       | `true`             |         | If credentials mode is not "include", then <u>Access-Control-Allow-</u><br><u>Credentials</u> is ignored. |     |
| "omit"    | `https://rabbit.invalid/` | Omitted            | ×       | A serialized origin has no trailing slash.                                                                |     |
| "omit"    | `https://rabbit.invalid`  | Omitted            |         | _                                                                                                    |     |
| "include" | `*`                       | `true`             | ×       | If credentials mode is "include", then ` <u>Access-Control-Allow-</u><br><u>Origin</u> ` cannot be `*`.   | ] , |
| "include" | `https://rabbit.invalid`  | `true`             |         | -                                                                                                    | - / |
| "include" | `https://rabbit.invalid`  | `True`             | ×       | `true` is (byte) case-sensitive.                                                                          |     |

Similarly, 'Access-Control-Expose-Headers', 'Access-Control-Allow-Methods', and 'Access-Control-Allow-Headers' response headers can only use '\*' as value when request's credentials mode is not "include".

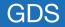

Take the MDN Survey and help us understand what browser vendors can do to make your life better: https://qsurvey.mozilla.com/s3/MDN-browser-compat-survey

| MDN web doo<br>moz://a            | cs                                            | Q Search MDN                                                            |                   | Sign in   |
|-----------------------------------|-----------------------------------------------|-------------------------------------------------------------------------|-------------------|-----------|
| Technologi                        | es ▼ Referen                                  | nces & Guides <b>v</b>                                                  | Feedback <b>v</b> |           |
| Access-                           | Control-A                                     | Allow-O                                                                 | rigin             |           |
| Web technology for Develop        | ers > HTTP > HTTP headers                     | > Access-Control-Allow-Or                                               | rigin             | English ▼ |
| On this Page<br><sub>Syntax</sub> | The Access-Control-<br>response can be shared |                                                                         |                   | ether the |
| Directives<br>Examples            | Header type                                   | F                                                                       | Response header   |           |
| Specifications                    | Forbidden header n                            | iame r                                                                  | 10                |           |
| Browser compatibility<br>See also |                                               |                                                                         |                   |           |
| Related Topics                    | Syntax                                        |                                                                         |                   |           |
| Guides:                           | Access-Control-A                              | llow-Origin: *<br>llow-Origin: <ori< td=""><td>ain</td><td></td></ori<> | ain               |           |
| <ul> <li>HTTP guide</li> </ul>    |                                               | llow-Origin: null                                                       | 9 - 17            |           |

GDS

# Access-Control-Allow-Origin and web fonts

- Access-Control-Allow-Origin: \*
- crossorigin="use-credentials"

# **Subresource**

Integrity (SRI)

## RFC-115

#### <sup>∞</sup> Enabling HTTP/2 on GOV.UK

#### **Deadline for comments**

27th January 2020 (2 weeks).

#### **∿** Summary

Back in November 2018 we trialed the use of HTTP/2 on GOV.UK. According to quite a few sources, enabling HTTP/2 should improve web performance for users by introducing technology like multiplexed streams, HPACK header compression and stream prioritisation. Unfortunately it turned out that from our synthetic web performance testing it actually slowed the site down in many instances.

| Browser / Connection        | Homepage |   | Past PM p | age | Start page |   | Speech page | ge | Organisation p | age |
|-----------------------------|----------|---|-----------|-----|------------|---|-------------|----|----------------|-----|
| Chrome 69 Desktop / Native  | h1       | • | h1        | -   | h1         | • | h1          | •  | h1             | -   |
| Chrome 69 Mobile / 3G       | h1       | • | h2        | -   | h2         | • | h1          | •  | h1             | -   |
| Chrome 69 Mobile / 3G Slow  | h1       | • | h1        | -   | h2         | - | h1          | •  | h1             | -   |
| Firefox 62 Desktop / Native | h1       | • | h1        | -   | h1         | - | h1          | •  | h2             | -   |
| Firefox 62 Mobile / 3G      | h1       | • | h1        | -   | h1         | - | h1          | •  | h2             | -   |
| Firefox 62 Mobile / 3G Slow | h1       | • | h1        | -   | h1         | - | h1          | •  | h2             | -   |
| Nexus 5 Chrome Mobile / 3G  | h1       | • | h1        | -   | h1         | - | h1          | •  | h1             | -   |
| iPhone 5C / 4G              | h2       | • | h2        | -   | h2         | - | h2          | •  | h1/h2          | -   |
| Nexus 5X / 3G Fast          | h1/h2    | • | h2        | -   | h1/h2      | - | h1/h2       | •  | h1             | •   |

We tested 5 different page types, on multiple devices and connection speeds and examined the following performance metrics to come up with a result:

- First visual change
- Visually complete 95%

# Nine small PR's

| 🏷 Merç | ged | RFC 115: Enabling HTTP/2 on GOV.UK #115<br>Nooshu merged 5 commits into master from remove-ass                                                           | ets-domain 🚔 on 27 Jan      |        |              |        |
|--------|-----|----------------------------------------------------------------------------------------------------|-----------------------------|--------|--------------|--------|
|        | No  | oshu commented on 27 Jan • edited <del>-</del>                                                                                                    |                             | Author | Member       |        |
|        | ste | reed, Thanks @kevindew. I'm happy to raise the 9<br>p will allow us to enable H2 at the edge. Then we<br>nts (Access-Control-Allow-Origin, assets domain | can look at prioritising th |        |              |        |
|        | ß   | ' Nooshu merged commit d8a77be into master                                                                                                    | on 27 Jan                   |        |              |        |
|        | ų   | Nooshu deleted the remove-assets-domain br                                                                                                    | anch on 27 Jan              |        |              |        |
|        |     | This was referenced on 30 Jan                                                                                                    |                             |        |              |        |
|        |     | Remove crossorigin and SRI from our state<br>alphagov/static#1993                                                                                        | ic assets (CSS/JS)          |        | ۱ مر)<br>ا   | Merge  |
|        |     | Remove crossorigin and SRI from our state<br>alphagov/whitehall#5236                                                                                     | ic assets (CSS/JS)          |        | ا م          | Mergeo |
|        |     | Remove crossorigin and SRI from our stat<br>alphagov/calendars#774                                                                                       | ic assets (CSS/JS)          |        | ا مر         | Merge  |
|        |     | Remove crossorigin and SRI from our stat<br>alphagov/collections#1438                                                                                    | ic assets (CSS/JS)          |        | ا مر         | Merge  |
|        |     | Remove crossorigin and SRI from our stat<br>alphagov/feedback#909                                                                                        | ic assets (CSS/JS)          |        | ا مر         | Merge  |
|        |     | Remove crossorigin and SRI from our stat<br>alphagov/finder-frontend#1900                                                                                | ic assets (CSS/JS)          |        | ا مر         | Mergeo |
|        |     | Remove crossorigin and SRI from our stat<br>alphagov/frontend#2212                                                                                       | ic assets (CSS/JS)          |        | ا مر         | Mergeo |
|        |     | Remove crossorigin and SRI from our stat<br>alphagov/government-frontend#1613                                                                            | ic assets (CSS/JS)          |        | <b>ا</b> مرا | Mergeo |
|        |     | Remove crossorigin and SRI from our state<br>alphagov/info-frontend#607                                                                                  | ic assets (CSS/JS)          |        | ا مر         | Mergeo |
|        |     |                                                                                                    |                             |        |              |        |

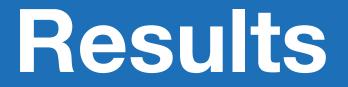

# HTTP/1.1 (SRI) to HTTP/1.1 (no-SRI)

#### Homepage - slow mobile (Samsung S3, 2G)

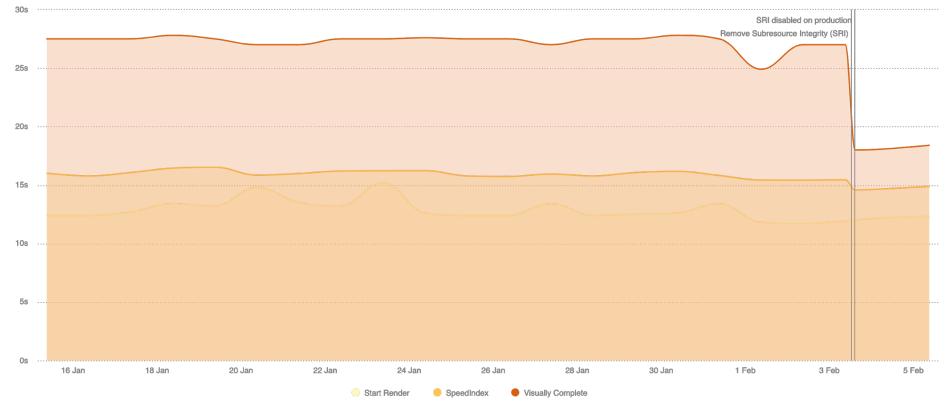

GDS

#### Answers page - medium mobile (Samsung S4, 3G)

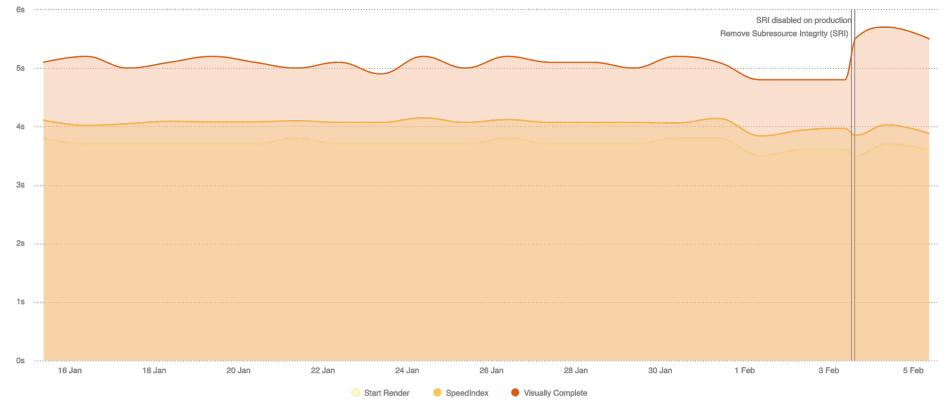

#### HTTP/1.1 with SRI

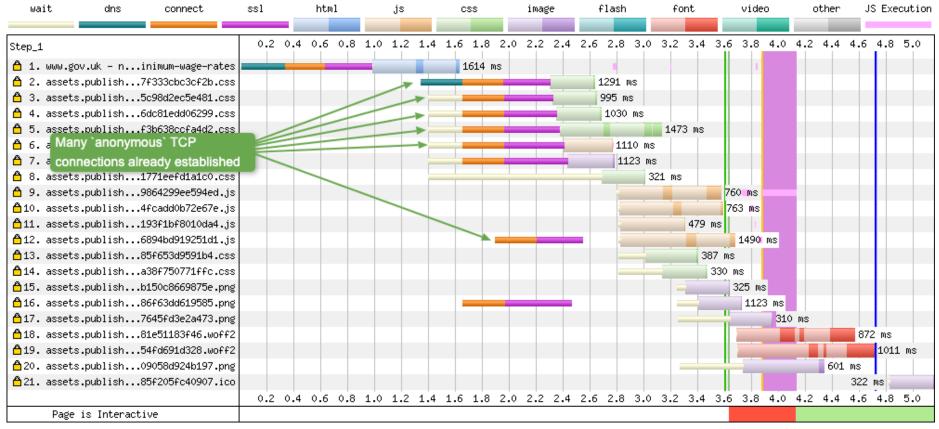

#### HTTP/1.1 without SRI

| wait         | dns          | connect          | ssl | html      | js  | CSS    | image | fla     | ish    | font   | video | other   | JS E   | xecution |
|--------------|--------------|------------------|-----|-----------|-----|--------|-------|---------|--------|--------|-------|---------|--------|----------|
|              |              |                  |     | E 4 A     | 4.5 | 2.0    | 0.5   |         |        | 1.0    | 4 5   | E 4     |        |          |
| Step_1       |              |                  | 0.9 | 5 1.0     | 1.5 | 2.0    | 2.5   | 3.0     | 3.5    | 4.0    | 4.5   | 5.0     | 5.5    | 6.0      |
| 🖰 1. www.go  | ov.uk – ni   | nimum-wage-rates |     |           | 1   | 603 ms |       | 1 - I   |        | 1.1    |       |         |        |          |
| 🖰 2. assets  | s.publish7   | f333cbc3cf2b.css |     |           |     |        | 12    | 295 ms  |        |        |       |         |        |          |
| 👌 3. assets  | s.publish5   | c98d2ec5e481.css |     |           |     |        | 9     | 99 ms   |        |        |       |         |        |          |
| 🖰 4. assets  | s.publish6   | dc81edd06299.css |     |           |     |        | 1     | L033 ms |        |        |       |         |        |          |
| 🖰 5. assets  | s.publishf   | 3b638ccfa4d2.css |     |           |     |        | _     | 14      | 179 ms |        |       |         |        |          |
| 🖰 6. assets  | s.publish7   | 4c823206f0e5e.js |     |           |     |        |       | 1113 ms |        |        |       |         |        |          |
| 👌 7. assets  | s.publish8   | 571f14c1043c.png |     |           |     |        | _     | 1123 ms |        |        |       |         |        |          |
| 👌 8. assets  | s.publish1   | 771eefd1a1c0.css |     |           |     |        | _     | 319     | ms     |        |       |         |        |          |
| 👌 9. assets  | s.publish9   | 864299ee594ed.js |     |           |     |        |       |         |        | 794 ms |       |         |        |          |
| 👌10. assets  | s.publishf   | 6d7c32f5dc7a9.js |     |           |     |        |       |         | 7      | 74 ms  |       |         |        |          |
| 🛱 11. assets | s.publish0   | 6172eea23d1b0.js |     |           |     |        |       |         | 510 ms | 1.1    |       |         |        |          |
| 🛱 12. assets | s.publishb   | 645554d2b1a05.js |     |           |     |        |       |         |        | 884 ms |       |         |        |          |
|              |              | 5f653d9591b4.css |     | _         |     |        |       |         | 379 m  | IS     |       |         |        |          |
|              |              | Two `anonymou    |     | nnections |     |        |       |         | 36     | 8 ms   |       |         |        |          |
|              |              | (one late opened |     |           |     |        |       | _       |        | 341 ms |       |         |        |          |
|              |              | 6f63dd619585.png |     |           |     |        |       |         |        | 318 ms |       |         |        |          |
| ≜17. assets  | s.publish7   | 645fd3e2a473.png |     |           |     |        |       |         |        | 317 ms |       |         |        |          |
| ≜18. assets  | s.publish0   | 9058d924b197.png |     |           |     |        |       |         |        | 361 (  | ທຣ    |         |        |          |
| _            | •            | 1e51183f46.woff2 |     |           |     |        |       |         |        |        |       | 1893 ms |        |          |
| -            |              | 4fd691d328.woff2 |     |           |     |        |       |         |        |        |       |         |        | 1810 ms  |
| 🛱 21. assets | s.publish8   | 5f205fc40907.ico |     |           |     |        |       |         |        |        |       |         | 322 ms | 5        |
|              |              |                  | 0.  | 5 1.0     | 1.5 | 2.0    | 2.5   | 3.0     | 3.5    | 4.0    | 4.5   | 5.0     | 5.5    | 6.0      |
| Page         | is Interacti | ve               |     |           |     |        |       |         |        |        |       |         |        |          |

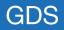

#### HTTP/1.1 with SRI

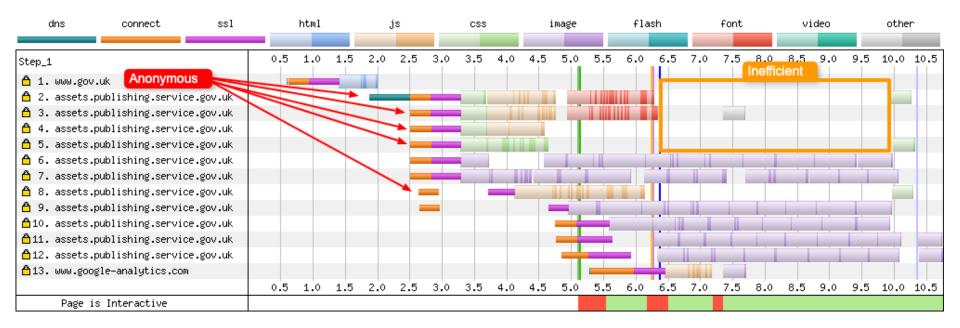

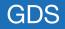

#### HTTP/1.1 without SRI

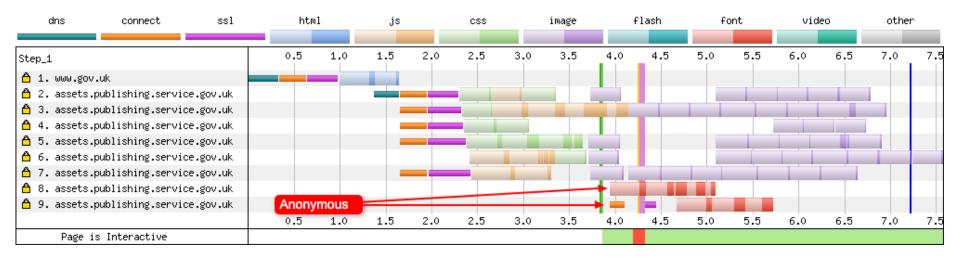

# HTTP/1.1 (no-SRI) to HTTP/2

#### Homepage - slow mobile (Samsung S3, 2G)

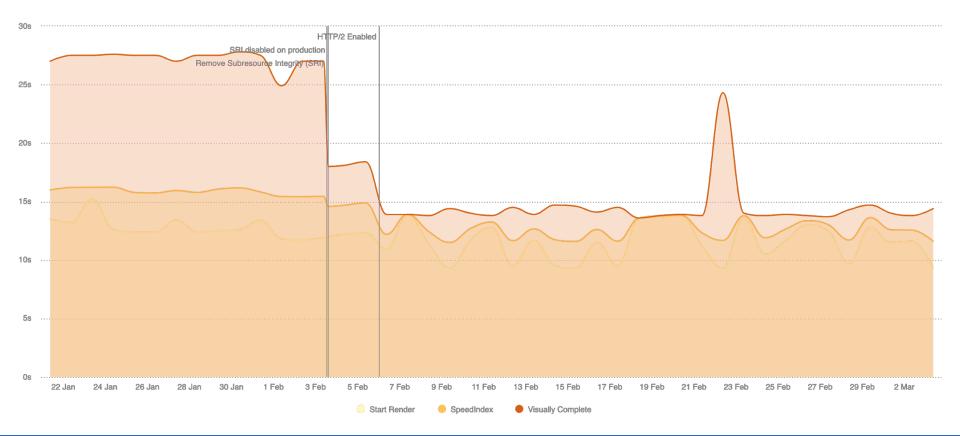

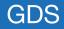

#### Answers page - medium mobile (Samsung S4, 3G)

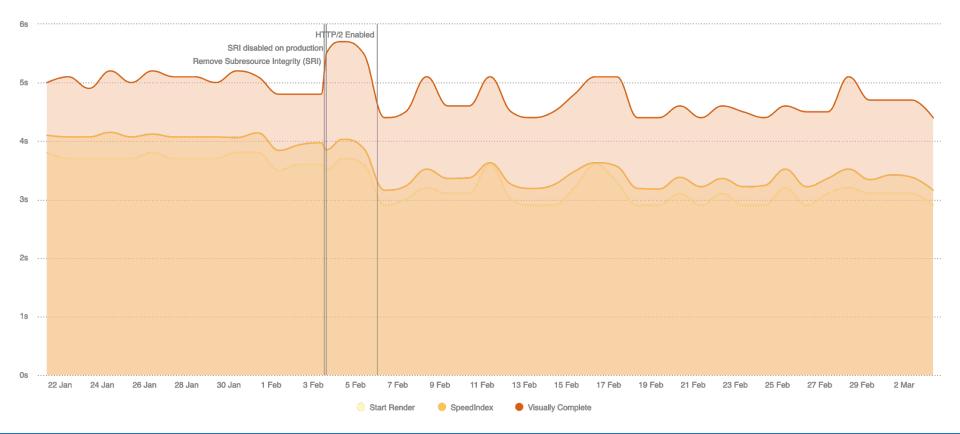

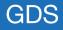

#### Start page - Chrome - Cable

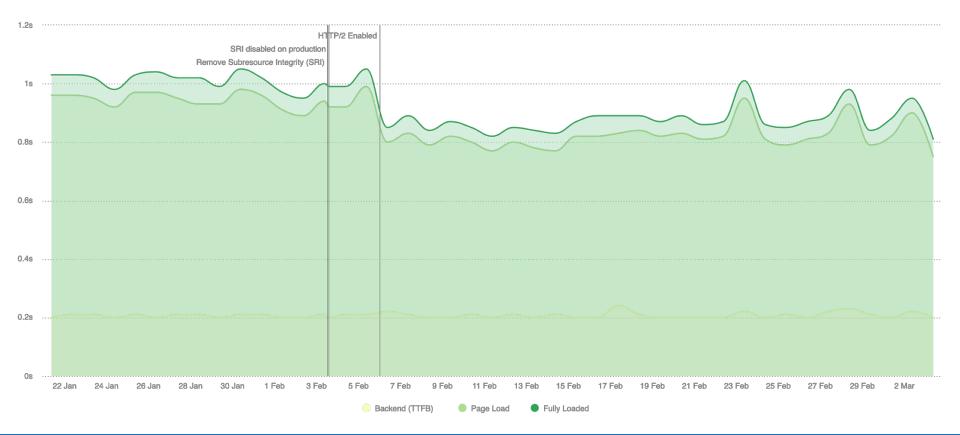

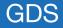

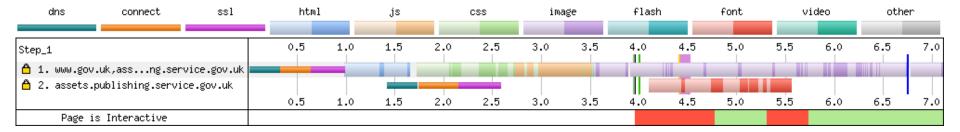

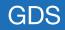

#### HTTP/1.1 with SRI enabled

| Browser / Connection        | Homepage |   | Past PM pa | age | Start page |   | Speech pag | je | Organisation p | age |
|-----------------------------|----------|---|------------|-----|------------|---|------------|----|----------------|-----|
| Chrome 69 Desktop / Native  | h1       | • | h1         | •   | h1         | • | h1         | •  | h1             | •   |
| Chrome 69 Mobile / 3G       | h1       | • | h2         | •   | h2         | - | h1         | •  | h1             | •   |
| Chrome 69 Mobile / 3G Slow  | h1       | • | h1         | •   | h2         | • | h1         | •  | h1             | •   |
| Firefox 62 Desktop / Native | h1       | • | h1         | •   | h1         | • | h1         | •  | h2             | -   |
| Firefox 62 Mobile / 3G      | h1       | • | h1         | •   | h1         | • | h1         | •  | h2             | -   |
| Firefox 62 Mobile / 3G Slow | h1       | • | h1         | •   | h1         | • | h1         | •  | h2             | -   |
| Nexus 5 Chrome Mobile / 3G  | h1       | • | h1         | •   | h1         | • | h1         | •  | h1             | •   |
| iPhone 5C / 4G              | h2       | • | h2         | -   | h2         | • | h2         | •  | h1/h2          | -   |
| Nexus 5X / 3G Fast          | h1/h2    | • | h2         | -   | h1/h2      | • | h1/h2      | •  | h1             | •   |

| Browser / Connection        | Homepage  |   | Past PM p | age | Start page |   | Speech pa | ge | Organisation | page |
|-----------------------------|-----------|---|-----------|-----|------------|---|-----------|----|--------------|------|
| Chrome 80 Desktop / Native  | <u>h2</u> | • | <u>h1</u> | •   | <u>h2</u>  | • | <u>h2</u> | •  | <u>h2</u>    | -    |
| Chrome 80 Mobile / 3G       | <u>h2</u> | - | <u>h2</u> | -   | <u>h2</u>  | • | <u>h2</u> | -  | <u>h2</u>    | -    |
| Chrome 80 Mobile / 3G Slow  | <u>h2</u> | - | <u>h2</u> | -   | <u>h2</u>  | • | <u>h2</u> | -  | <u>h2</u>    | -    |
| Firefox 72 Desktop / Native | <u>h1</u> | • | <u>h2</u> | -   | <u>h2</u>  | • | <u>h1</u> | •  | <u>h2</u>    | -    |
| Firefox 62 Mobile / 3G      | h2        | - | h2        | -   | h2         | • | h1        | •  | h1           | •    |
| Firefox 62 Mobile / 3G Slow | h2        | - | h1        | -   | h1         | • | h2        | -  | h2           | -    |
| Nexus 5 Chrome Mobile / 3G  | <u>h2</u> | - | <u>h2</u> | -   | <u>h2</u>  | • | <u>h2</u> | -  | <u>h2</u>    | -    |
| iPhone 5C / 4G              | N/A       | - | N/A       | -   | N/A        | • | N/A       | -  | N/A          | -    |
| Nexus 5X / 3G Fast          | N/A       | - | N/A       | -   | N/A        | • | N/A       | -  | N/A          | -    |

# What's next for GOV.UK?

- Access-Control-Allow-Origin: \*
- Remove assets domain (for static assets)

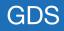

## TLSv1.3 (+ 0-RTT?)

- for you with the same limits, managing and hosting it on your behalf.
- All certificates will be served using SNI technology.
- All new SAN entries require you to verify your control of the domains requested.
- You manage additions and removals of SAN entries using our web interface.

Contact <u>sales@fastly.com</u> **☑** if you are interested in purchasing this hosting option.

#### TLS 1.3 and 0-RTT @

**IMPORTANT:** This information is part of a limited availability release. For more information, see our <u>product and feature lifecycle</u> descriptions.

TLS 1.3 <sup>C</sup>, the newest version of the TLS protocol, is designed to improve the performance and security of traffic served over HTTPS. This version, ratified by the Internet Engineering Task Force (IETF) in 2018, offers a stronger set of ciphers compared to former versions, plus a reduction in the number of round trips required to establish a secure connection. New sessions benefit from one less round trip and, with 0-RTT enabled, resumed connections gain a latency reduction by encrypting the application request in the initial ClientHello. This results in zero round trip time (0-RTT).

#### Limitations and key behaviors @

Before requesting this functionality, understand that:

- TLS 1.3 is only available to customers with an existing TLS service and a <u>dedicated set of IP</u> addresses.
- The version of the protocol will only be negotiated if the requesting client also supports TLS 1.3.
- If a request comes from an older client, Fastly's default behavior is to downgrade to TLS 1.2.

#### Enabling TLS 1.3 and 0-RTT ${\mathscr O}$

To have TLS 1.3 turned on for your traffic, contact <u>support@fastly.com</u> ■. Optionally, you may also enable 0-RTT for session resumption for all or some of the hostnames that use a set of dedicated IPs. Requests issued with 0-RTT will include an <u>Early-Data:1</u> header, as per <u>RFC 8470</u> ≥. This attribute can be queried and logged via VCL, using <u>req.http.early-data</u>.

# Brotli compression

## GOV.UK static asset compression using Brotli

#### TL;DR;

Enabling brotli compression should improve file compression over the network by around 20%. Browsers that don't support the algorithm will see no difference in file size or performance.

#### Overview

In September 2015, Google released a new compression algorithm they had been working on, Brotli. Based on their previous work on the Zopfli compression algorithm, it offers 20% - 26% better compression over Zopfli. This document is to investigate this claim in relation to GOV.UK assets and investigate what is required for future implementation.

#### **Compression methods**

There are a number of compression algorithms available for developers to use to compress assets before they are transmitted over a network:

#### Gzip

The GZip compression and decompression algorithm was created by Jean-loup Gailly and Mark Adler for early Unix systems in October 1992. Gzip is one of three compression formats used in HTTP compression as specified in <u>RFC 2616</u>. This RFC also specifies the zlib format which is very close to gzip in terms of standardisation.

# New webfont

| Font        | v1   | v2   | Difference |
|-------------|------|------|------------|
| Bold WOFF2  | 55KB | 32KB | -42%       |
| Bold WOFF   | 73KB | 41KB | -44%       |
| Bold EOT    | 72KB | 57KB | -21%       |
| Light WOFF2 | 68KB | 33KB | -51%       |
| Light WOFF  | 96KB | 43KB | -55%       |
| Light EOT   | 92KB | 57KB | -38%       |

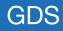

## JS improvements

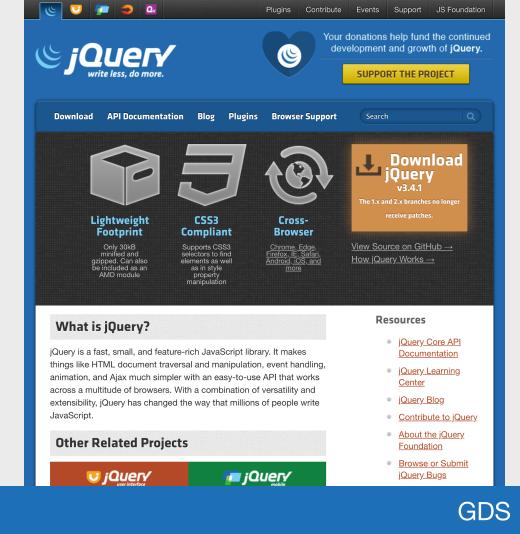

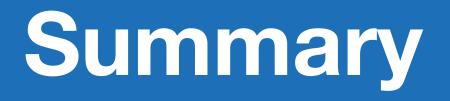

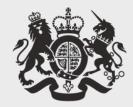

# Cabinet Office

# **Thanks for listening!**

# Matt Hobbs

Twitter: @TheRealNooshu